#### **Bölüm 2**

# **Internet ve World Wide Web**

#### **Temelleri**  $\mathbf{r}$ .  $\mathbf{r}$ .  $\mathbf{r}$ **IGUIQUOJIIGII Bilişim Teknolojileri 2023**

**Dijital Bir Dünyada Yaşamak**

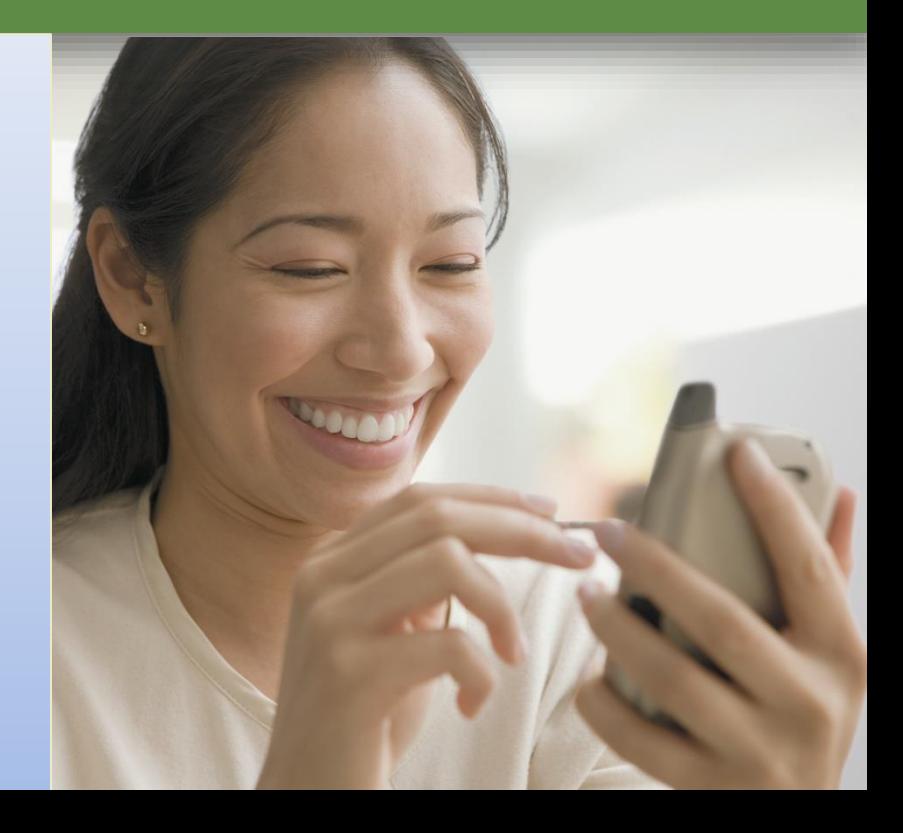

#### **Hedefler**

#### Internet'in gelişimini öğrenmek

Çeşitli geniş bantIı internet bağlantılarını tanımlamak ve kısaca açıklamak ve geniş bantlı internet bağlantıları ile çevirmeli bağlantılar arasındaki farkları belirlemek

Internet erişim sağlayıcısı çeşitlerini açıklamak

Bir IP adresinin amacını ve bir alan adı ile olan ilişkisini açıklamak

Web tarayıcısının amacını açıklamak ve bir Web adresinin bileşenlerini tanımlamak

Web üzerinde bilgiyi ararken bir arama motorunun nasıl kullanılacağını açıklamak ve bir arama motoru ile dizinler arasındaki farkları belirtmek

#### **Hedefler**

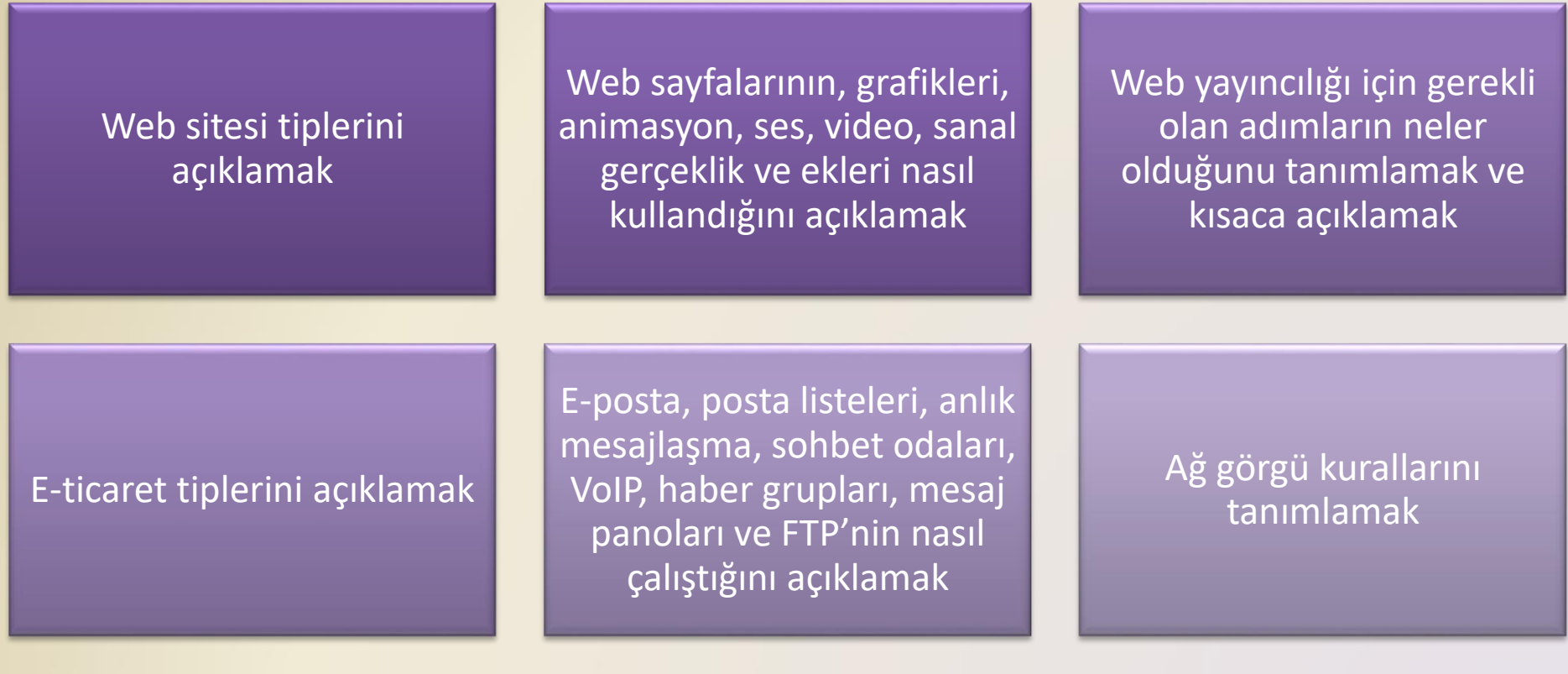

#### **Internet**

• **Internet**, milyonlarca şirketin, devlet ve öğretim kurumlarının ve bireylerin bağlandığı ağların dünya çapında oluşturduğu yapıdır.

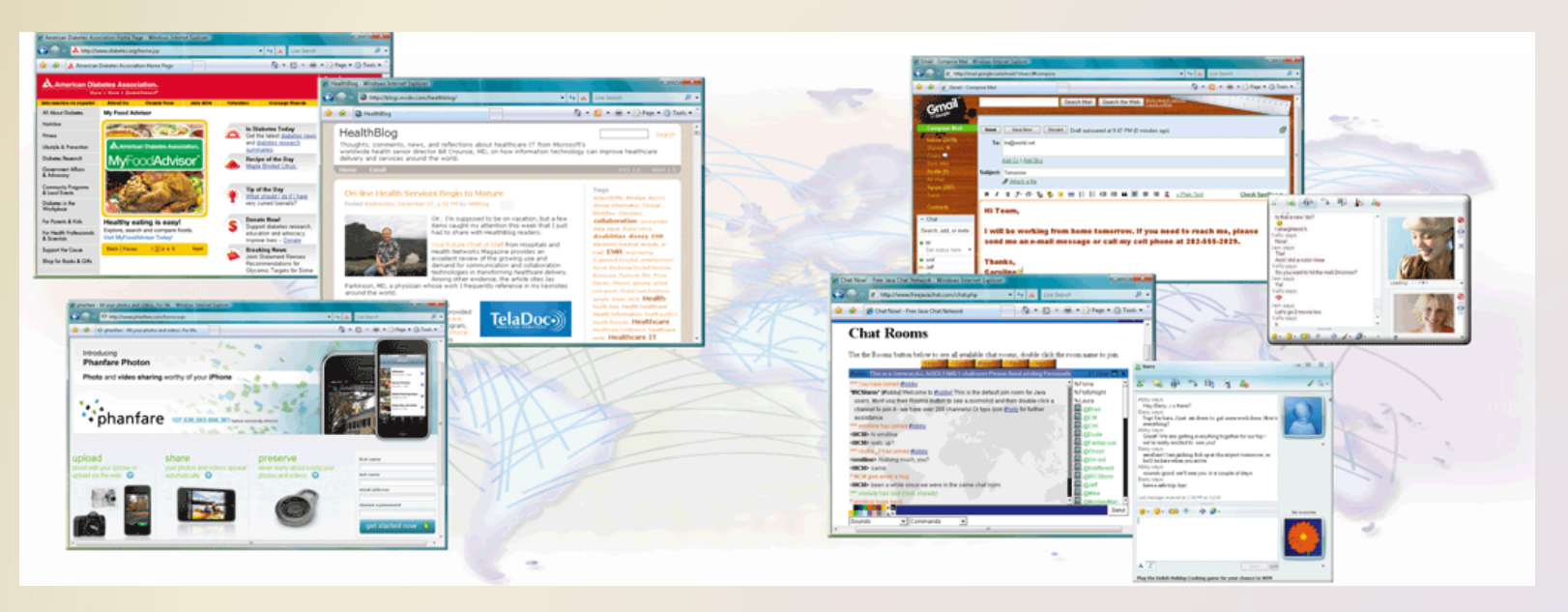

• Internet, Eylül 1969'da ARPANET olarak ortaya çıktı ve iki temel hedefi vardı:

> Bilim adamlarının farklı yerlerdeyken bilgi paylaşımını ve birlikte çalışabilmelerini sağlamak

Ağın bir kısmı devre dışı kaldığında veya bir felaketle yok edildiğinde dahi çalışabilmek

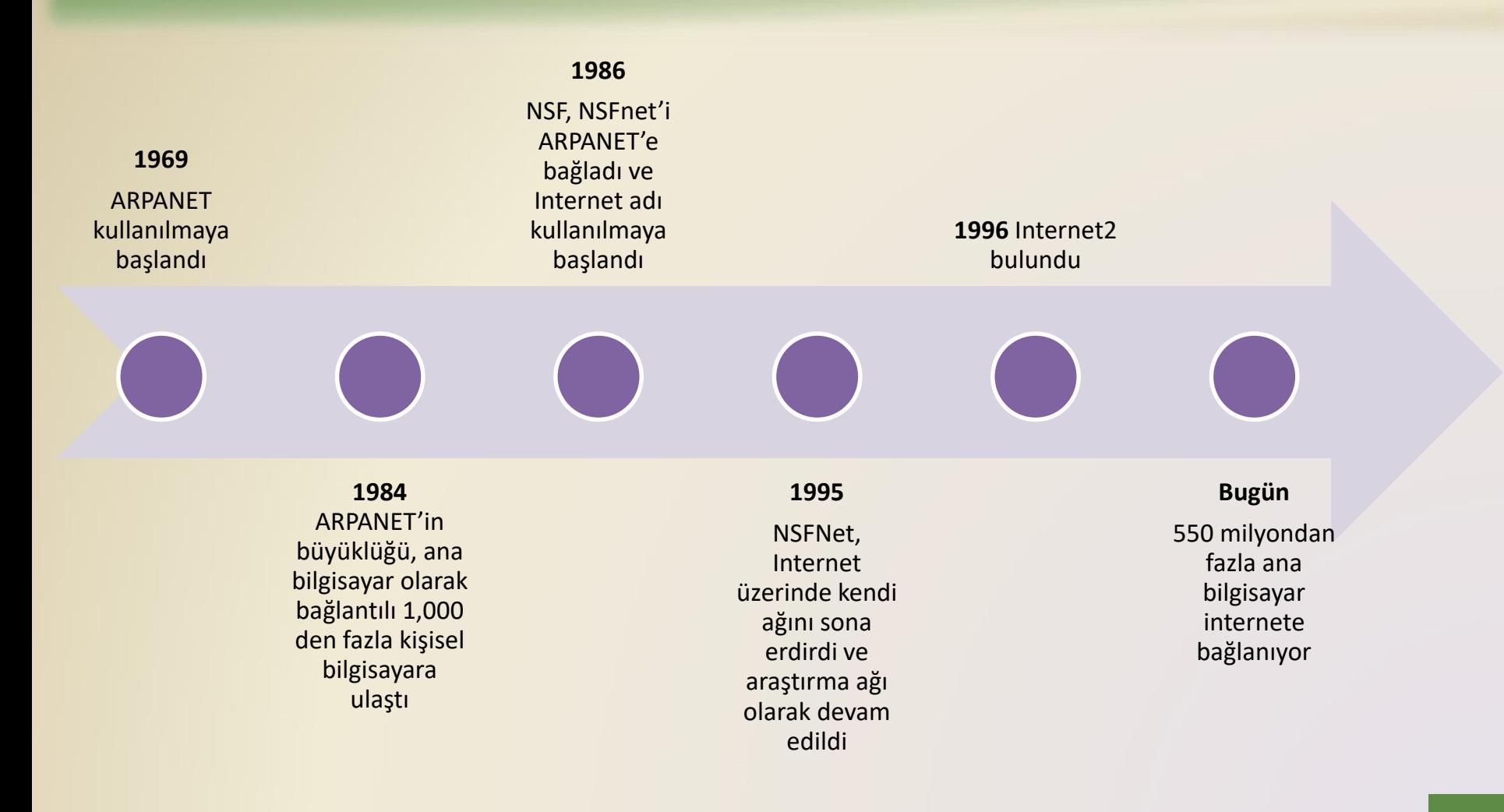

• Birçok kişi ve işletmeler Internet'e yüksek hızlı geniş bantlı Internet hizmeti aracılığıyla bağlanır.

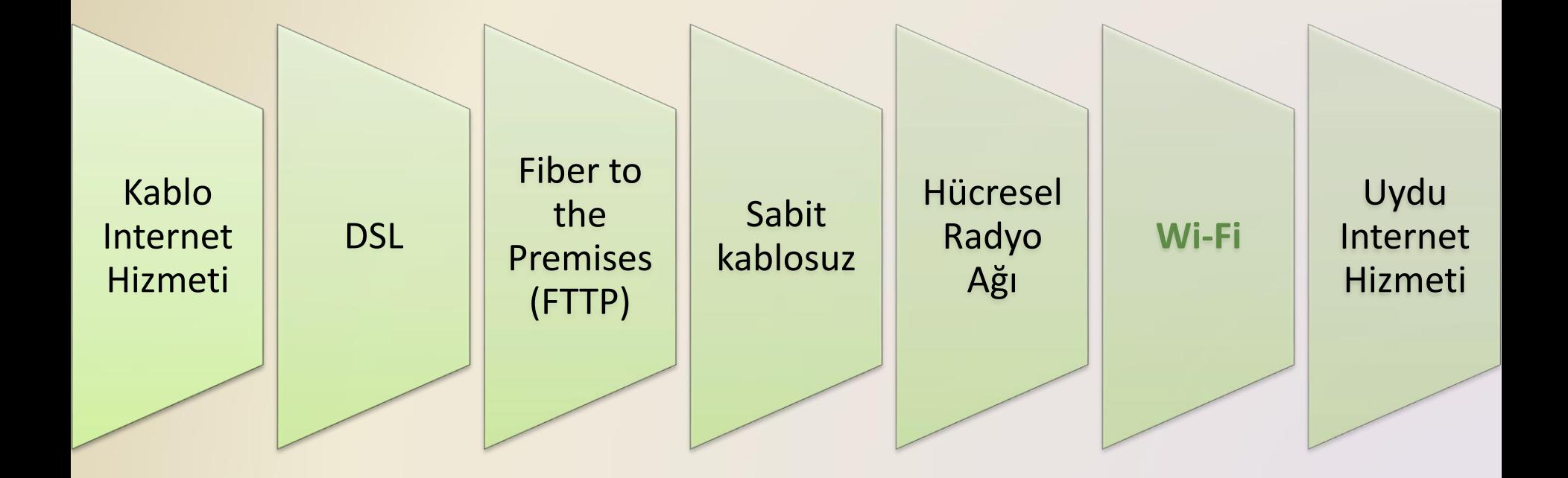

• **Erişim sağlayıcı**, bireylerin ve organizasyonların ücretsiz ya da ücret karşılığında Internet'e erişimini sağlayan kurumdur.

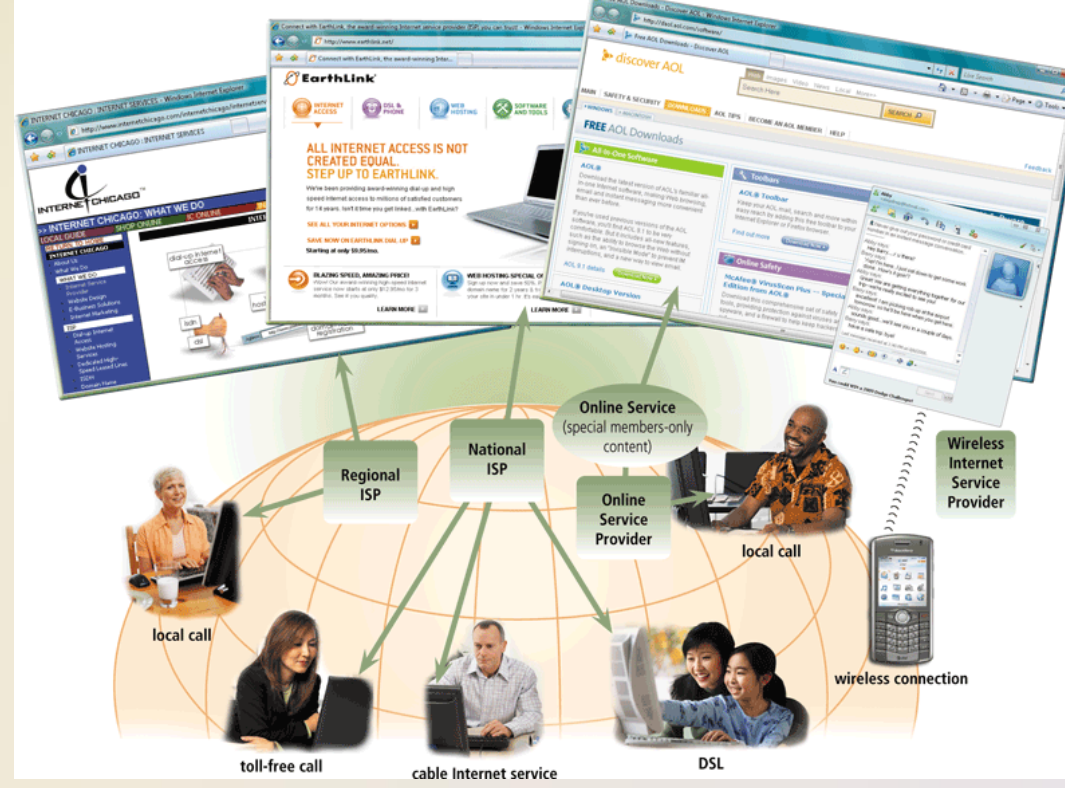

**ISP** (**Internet servis sağlayıcı**)

Bölgesel ISP'ler belirli bir coğrafik bölgeye Internet erişimi sağlarlar

Ulusal ISP'ler il ve ilçelerde yurt çapında Internet erişimi sağlarlar

**Online servis sağlayıcı** (**OSP**)

Birçok üyesi vardır

Popüler OSP'ler AOL (America Online) ve MSN (Microsoft Network) dir.

**Kablosuz Internet servis sağlayıcı**  (WISP)

Bilgisayarlara ve mobil aygıtlara kablosuz Internet erişimi sağlar

Kablosuz bir modem gerektirir

- **IP adresi**, Internet'e bağlanacak olan her bilgisayar veya aygıtı benzersiz şekilde tanımlayan bir numaradır
- **Alan adı**, bir IP adresinin yazı ile ifadesidir
	- Top-level domain (TLD)
- **DNS sunucusu**, alan adını ilişkili IP adresine dönüştürür

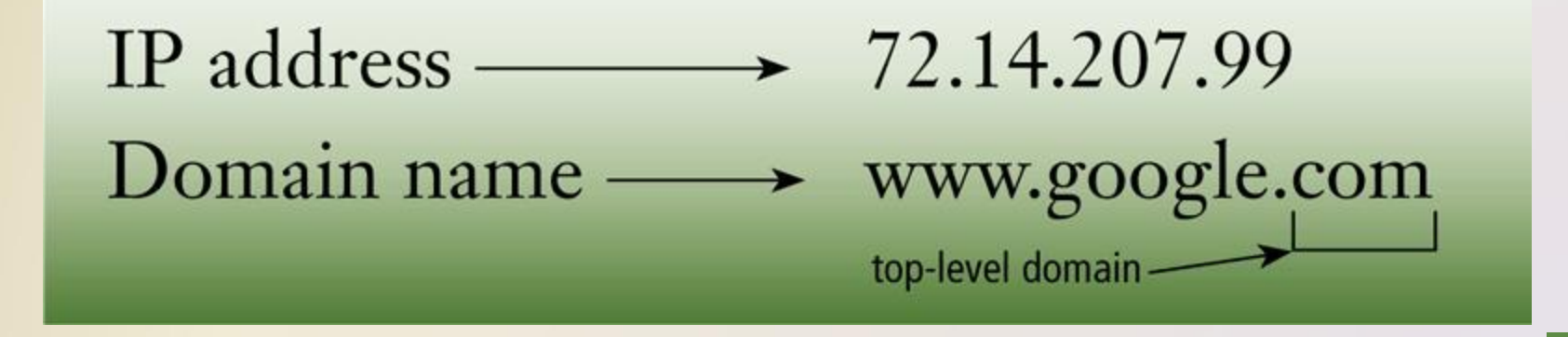

• Her Web sayfası, **URL** veya **Web adresi** olarak adlandırılan benzersiz bir adrese sahiptir.

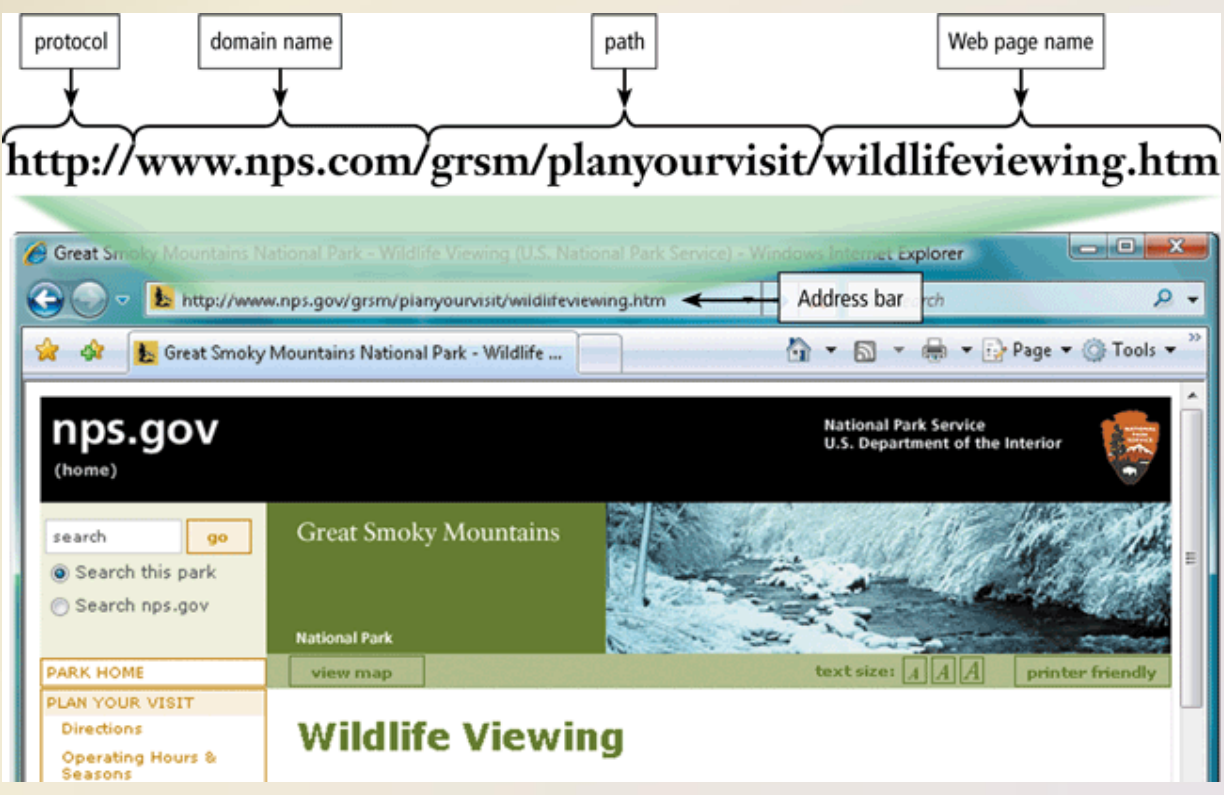

• Arama araçları, arama motorları ve konu dizinleri olmak üzere iki çeşittir.

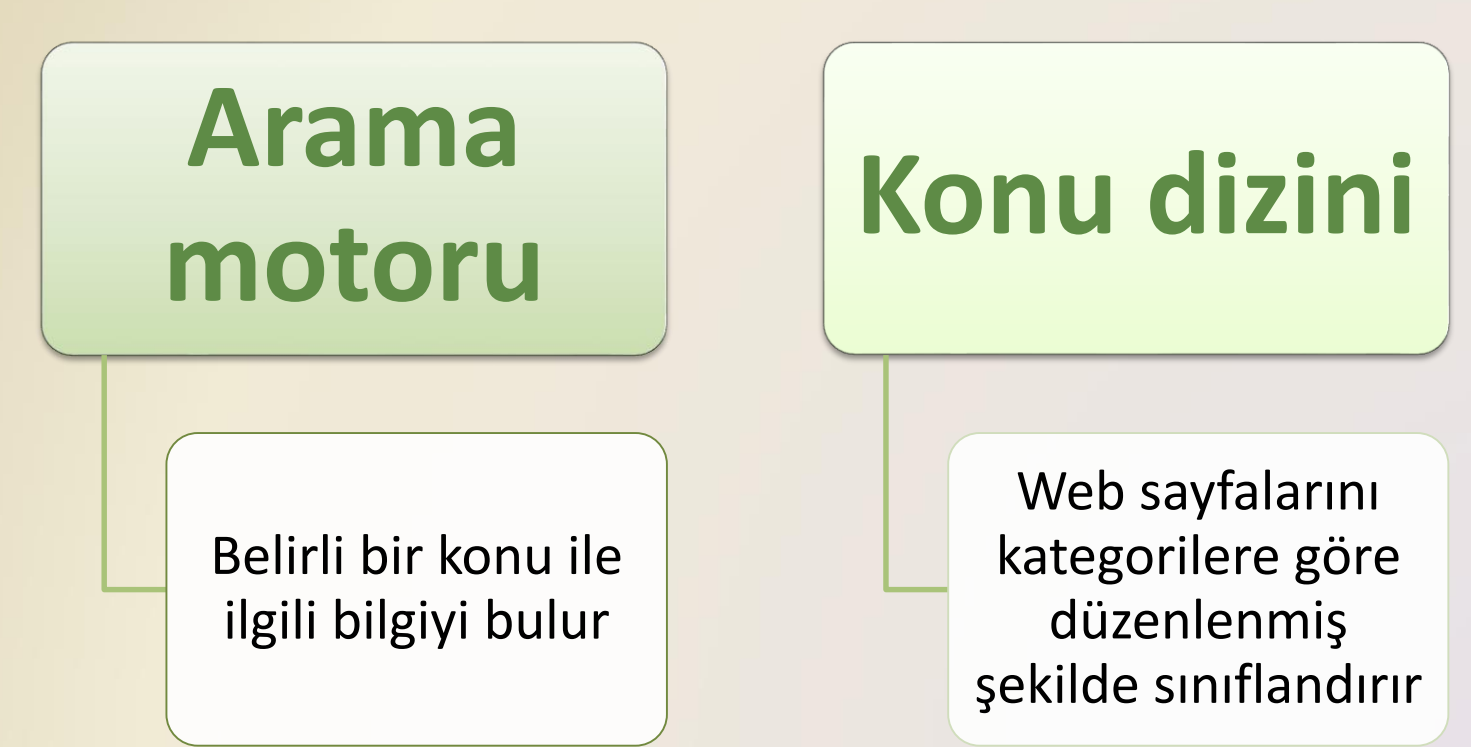

• Arama motoru, aşağıdakiler gibi öğeleri bulma açısından kullanışlıdır:

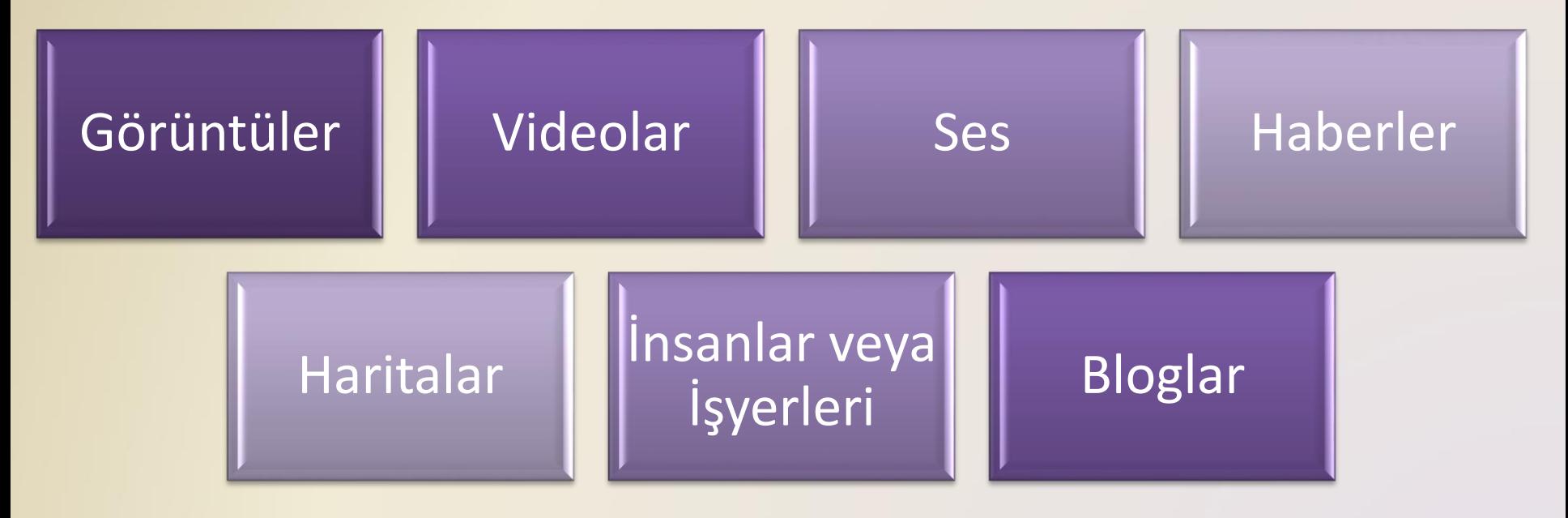

- Web üzerinde sunulan bilginin doğruluğu incelenmelidir
- Hiç kimse Web sayfalarının içeriğini denetlemez

#### **Guidelines for Evaluating** the Value of a Web Site

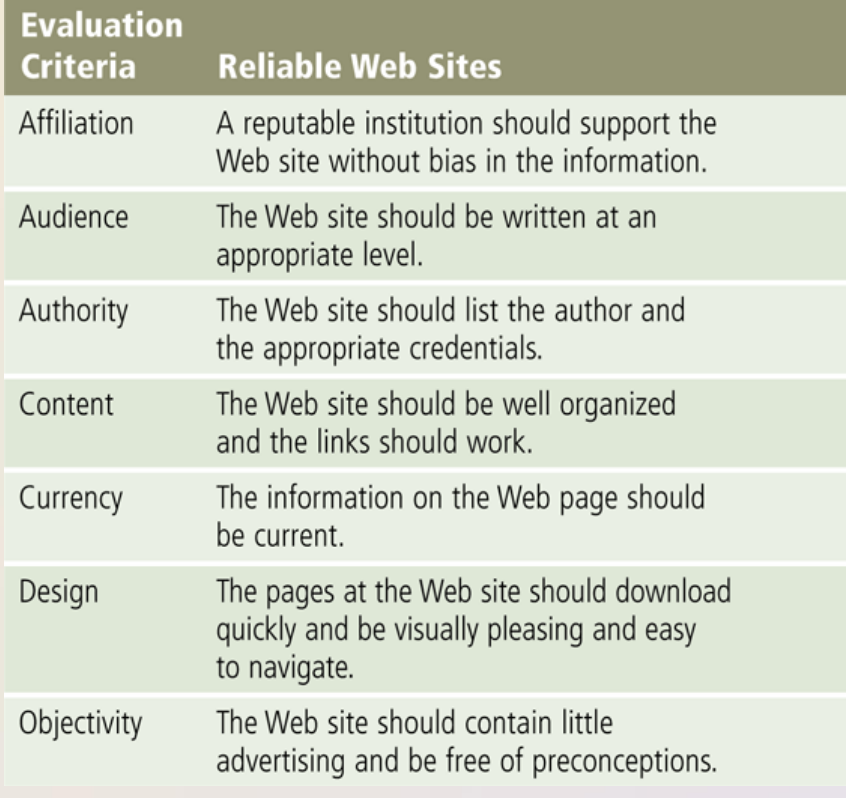

• **Sanal Gerçeklik** (**VR**), bilgisayarların gerçek veya üç boyutlu olarak görülen hayali bir ortamı simule etmek üzere kullanılmasıdır.

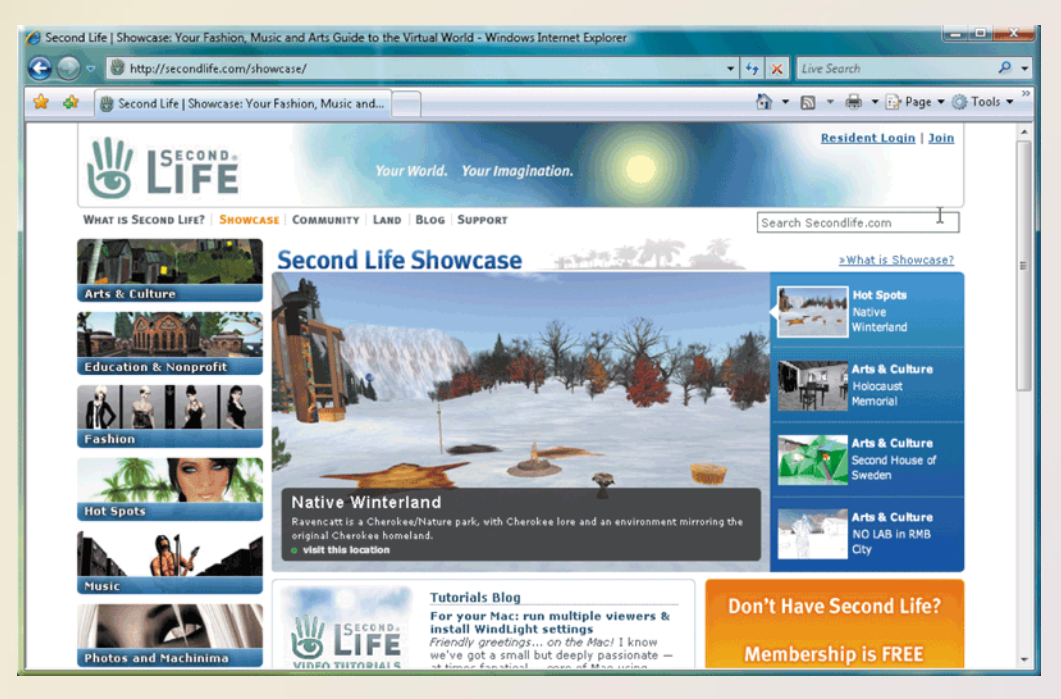

• **Web yayıncılığı**, Web sayfalarının geliştirilmesi ve bakımıdır.

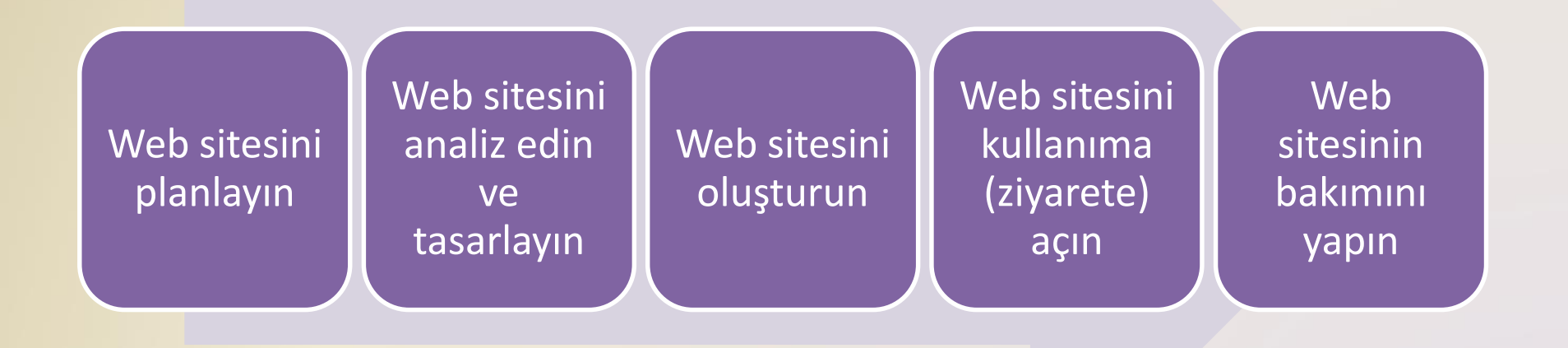

#### **E-Ticaret**

- **E-ticaret**, elektronik bir ağ üzerinden gerçekleşen ticari işlemdir.
	- M-ticaret, e-ticaretin mobil aygıtlar kullanılarak gerçekleştirilmesidir.

#### **E-Ticaret**

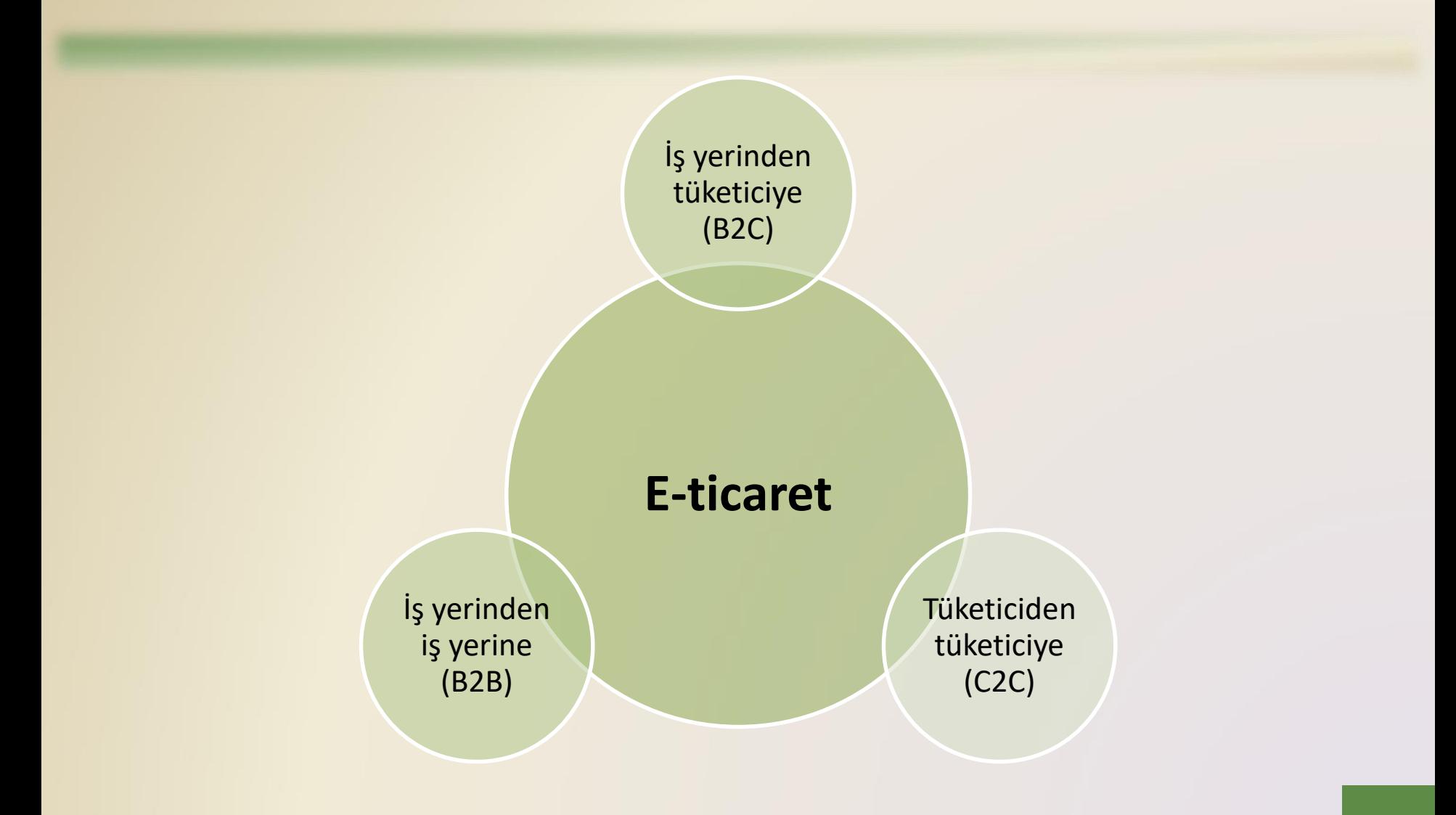

# **Diğer Internet Hizmetleri**

- **VoIP** (IP üzerinden Ses) kullanıcıların Internet üzerinden diğer kullanıcılar ile sesli konuşmasını sağlar.
	- Ayrıca Internet telefonu olarak da adlandırılır.

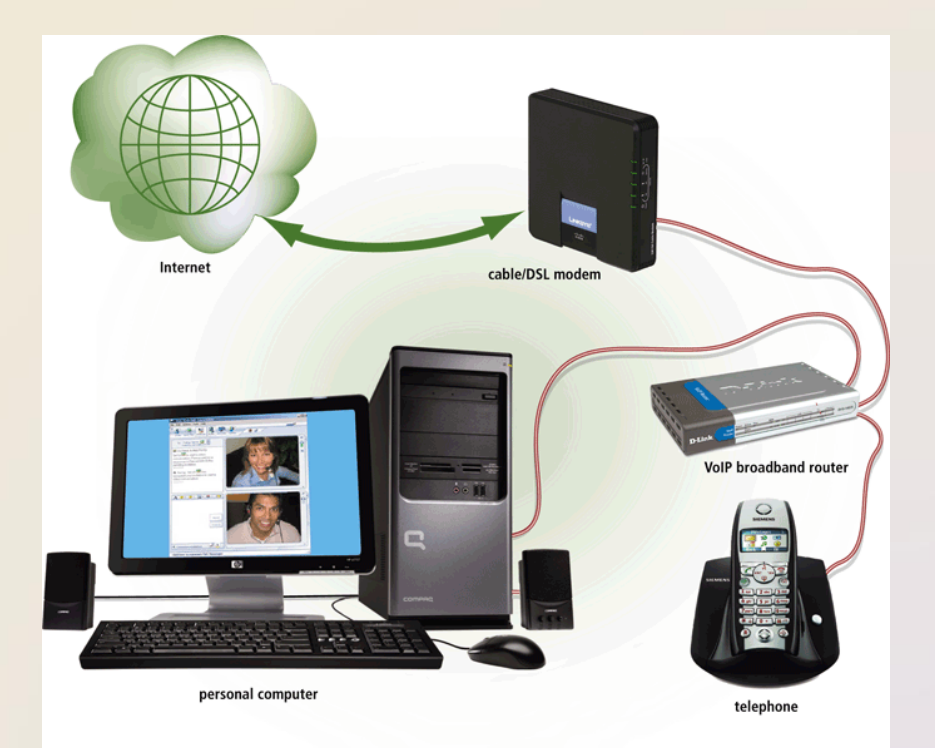

# **Diğer Internet Hizmetleri**

- **FTP** (Dosya Aktarım Protokolü), Internet üzerindeki diğer bilgisayarlar ile dosya yükleme ve indirme işlemleri yapılmasını sağlayan bir Internet standardıdır.
- Birçok işletim sistemi FTP kapasitesine sahiptir.
- FTP sunucusu, kullanıcıların FTP kullanarak dosyaları yüklemesine ve/veya indirmesine izin verir.

#### **Bölüm 2**

# **Internet ve World Wide Web**

#### Dingion Julia<br>Distribution of the set of the set of the set of the set of the set of the set of the set of the set of the se neşii zuzə **Bilgisayarların Keşfi 2023**

**Dijital Dünyada Yaşamak**

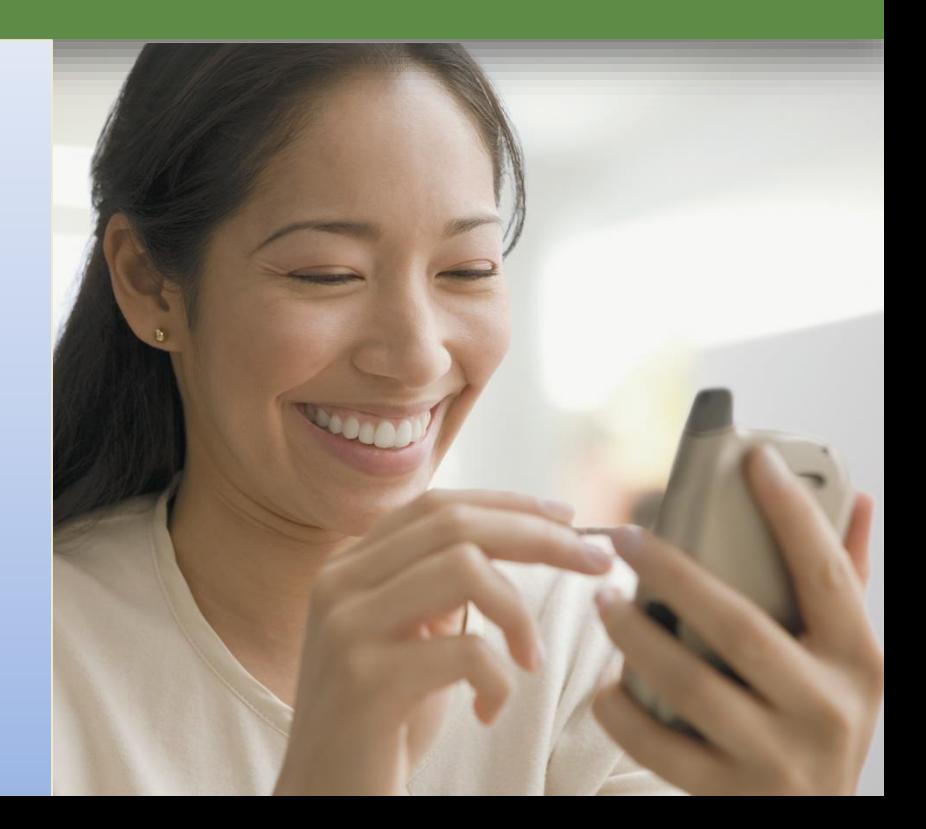